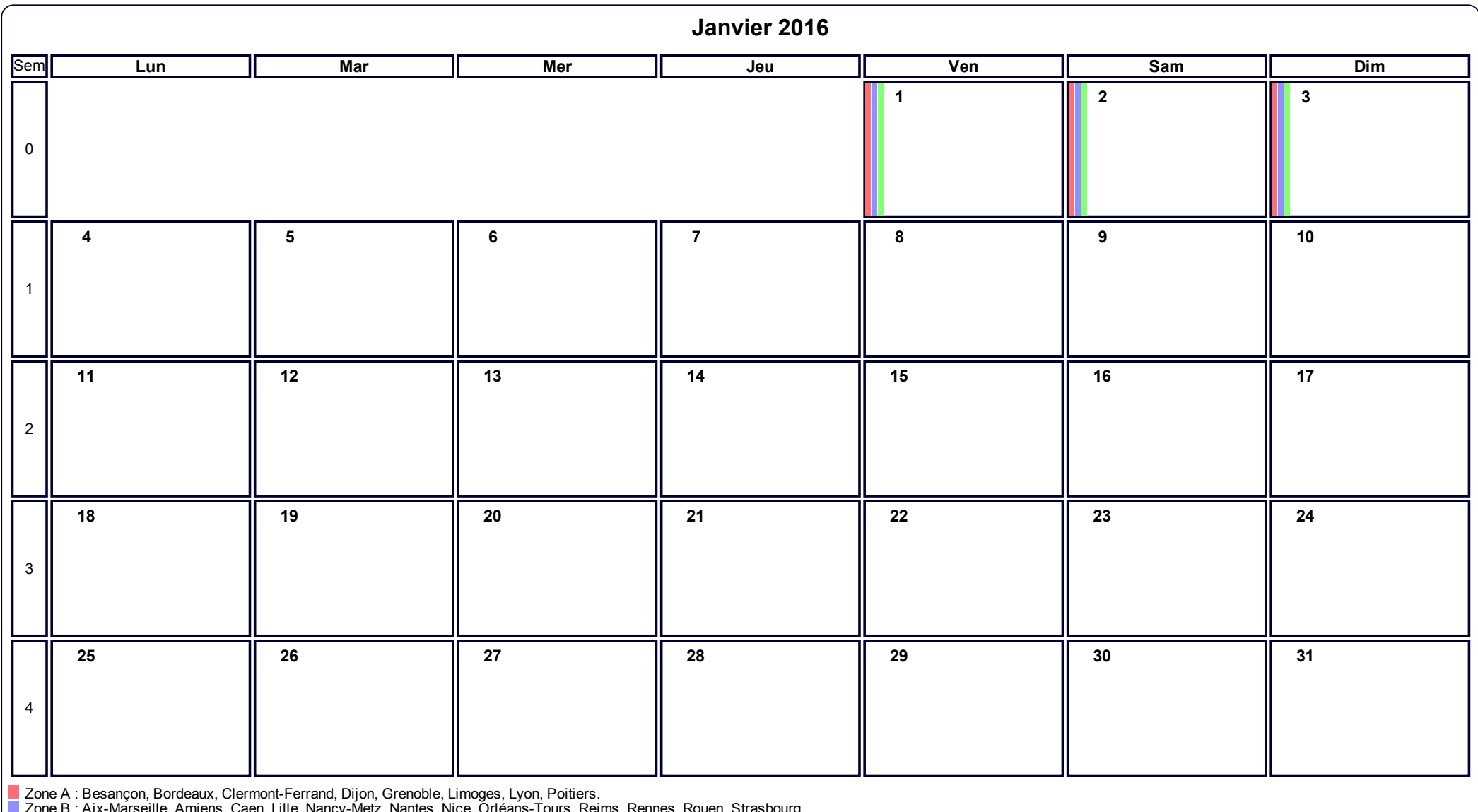

Zone B : Aix-Marseille, Amiens, Caen, Lille, Nancy-Metz, Nantes, Nice, Orléans-Tours, Reims, Rennes, Rouen, Strasbourg.

Zone C : Créteil, Montpellier, Paris, Toulouse, Versailles.

**Calendriers agendas : http://www.calagenda.fr**